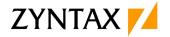

1

## Introduction to Rational Publishing Engine 2.1.2

Course Description This course teaches how to design and develop document templates in

Rational Publishing Engine 2.1.2. Participants learn to generate documents from templates, including data from supported

applications. Modular design, reusability and formatting strategy and

important topics in the course.

Duration 1 day

Course Code U4RPEI1G

Lab Environment Based on Rational Publishing Engine 2.1.2

Objectives After completing this course, participants should be able to:

Explain key concepts and terminology

· Explain the architecture and key components

Create and format templates

• Generate document-style reports

Use data schemas

Define data sources

Use dynamic binding for accessing data

Create document specifications

Use conditions for filtering data

Participants This introductory course is for:

Project support teams

Those with a role in designing or developing reports

System and Software Engineers

Program or Project Managers

Pre-requisites It would be helpful to have skills or experience:

• Knowledge about the application and data to be published:

Rational DOORS 9.x

DOORS Next Generation

o Rational Team Concert

o Rational Quality Manager, etc.

o Design Manager, etc.

An understanding of basic programming constructs

Basic understanding about XML files and schema definitions

Skill Level New users

Delivery Method Classroom or Instructor-Led Online (ILO)

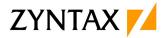

## Programme

- 1. About this course
- 2. Key concepts and terminology
- 3. Product overview
- 4. Architecture
- 5. Creating templates
- 6. Formatting
- 7. Data schemas and data sources
- 8. Dynamic binding
- 9. Document specifications
- 10. Using conditions
- 11. Best practices

## **Additional Modules**

New modules can be developed or may already exist for tailored courses. Please inform about the possibilities.

DOORS Next Generation is used per default as the source application for data. Please inform if you want to use a different source for application data.